## **Übersicht Webclient**

• Unter dem Punkt Abrechnungen/Zahlungen können Sie die Abrechnungen für Provisionen und Kurbeitrag aus dem System sehen und sich ziehen

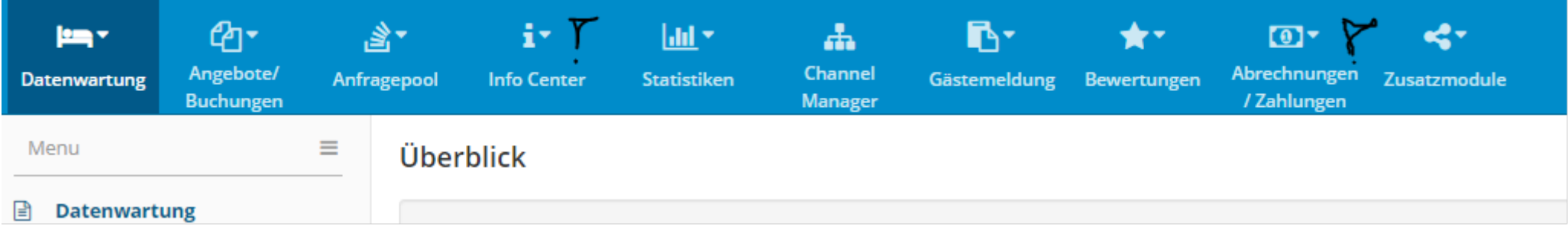

• Unter dem Punkt: Info Center können Sie die Veranstaltungen für Ihre Gäste ausdrucken

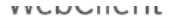

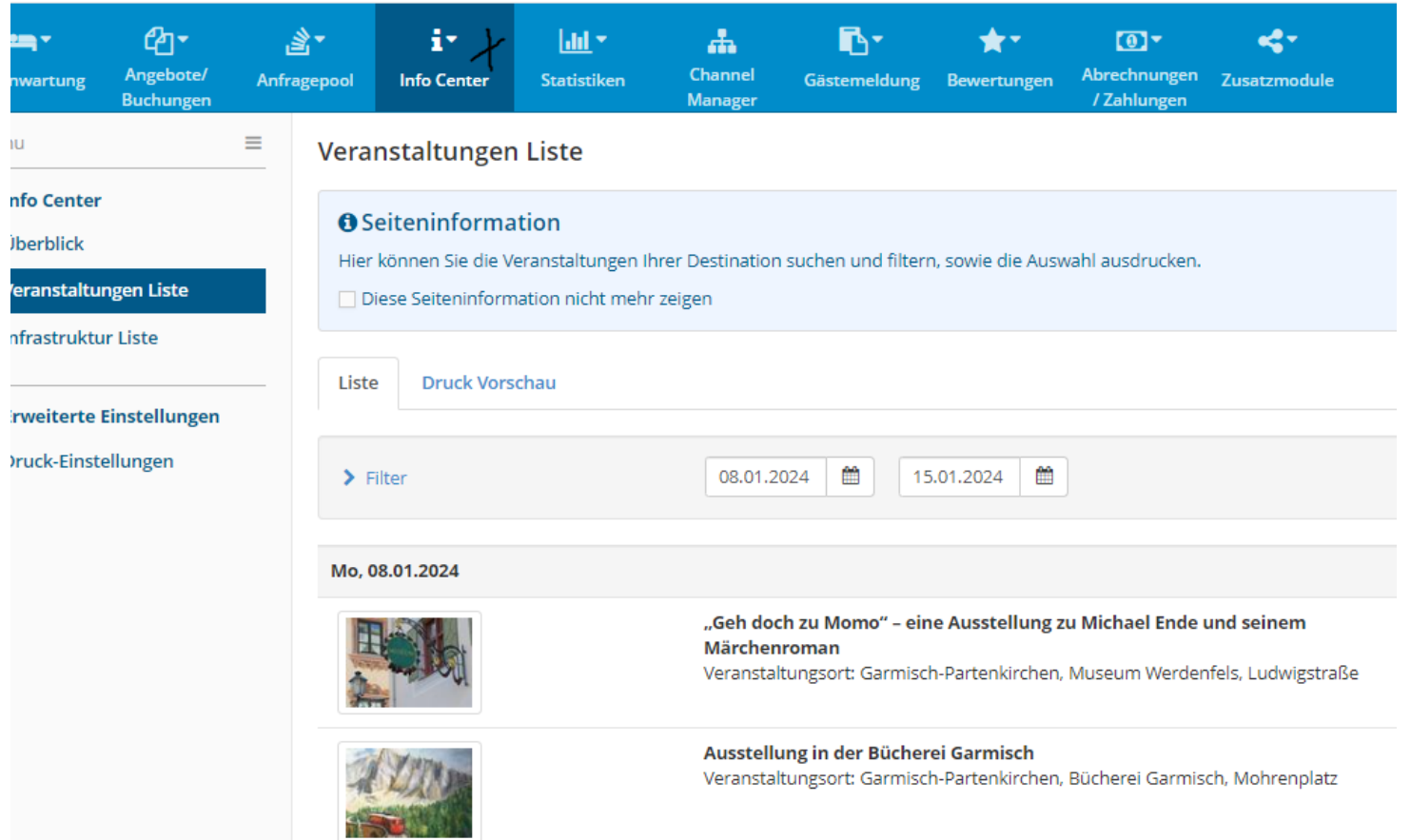